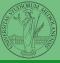

# Programming in Python<sup>1</sup>

#### Mattia Monga

Dip. di Informatica Università degli Studi di Milano, Italia mattia.monga@unimi.it

Academic year 2022/23, I semester

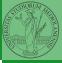

Monga Lecture XII: NumPy arrays

## NumPy

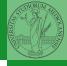

NumPy is a third-party library very popular for scientific/numerical programming (https://numpy.org/).

- Features familiar to matlab, R, Julia programmers
- The key data structure is the array
  - 1-dimension arrays: vectors
  - 2-dimension arrays: matrices
  - n-dimension arrays

In some languages array is more or less synonym of list: Python distinguishes: lists (mutable, arbitrary elements), arrays (mutable, all elements have the same type), tuples (immutable, fixed length, arbitrary elements).

PyQB

Monga

NumPy
ndarr j
ay
Creation

ndexing Vectorization

### NumPy arrays

in one or more dimensions.

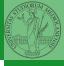

The most important data structure in NumPy is ndarray: a (usually fixed-size) sequence of same type elements, organized

https://numpy.org/doc/stable/reference/arrays.ndarray.html

Implementation is based on byte arrays: accessing an element (all of the same byte-size) is virtually just the computation of an 'address'.

PyQB

Monga

umPy

ndarr j ay

> ndexing /ectorization

# Why?

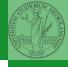

ndarr ay

- using NumPy arrays is often more compact, especially when there's more than one dimension.
- faster than lists when the operation can be vectorized
- (slower than lists when you append elements to the end)
- can be used with element of different types but this is less efficient

#### ndarray

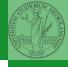

A ndarray has a dtype (the type of elements) and a shape (the length of the array on each dimensional axis). (Note the jargon: slightly different from linear algebra)

- Since appending is costly, normally they are pre-allocated (zeros, ones, arange, linspace, ...)
- vectorized operations can simplify code (no need for loops) and they are faster with big arrays
- vector indexing syntax (similar to R): very convenient (but you need to learn something new)

ndarr | ay

#### All the elements must have the same size

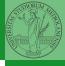

This is actually a big limitation: the faster access comes with a price in flexibility.

```
>>> np.array(['','',''])
array(['', '', ''], dtype='<U1')
>>> np.array(['a','bb','ccc'])
array(['a', 'bb', 'ccc'], dtype='<U3')
array(['a', 'bb', 'cccxxxxxxxxxxxxxxxxx'], dtype='<U21')
```

### Usually the length is not changed

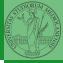

The best use of arrays is to avoid a change in their length, that can be costly. Thus, they are normally preallocated at creation:

- np.array([1,2,3])
- np.zeros(2), np.zeros(2, float), np.ones(2)
- np.empty((2,3)) six not meaningful float values
- np.arange(1, 5) be careful with floats:

```
>>> np.arange(0.4, 0.8, 0.1)
array([0.4, 0.5, 0.6, 0.7])
>>> np.arange(0.5, 0.8, 0.1)
array([0.5, 0.6, 0.7, 0.8])
```

• np.linspace(0.5, 0.8, 3) with this the length is easier to predict

You can concatenate arrays with np.concatenate (be careful with the shapes!)

#### Don't remove, select

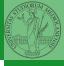

In general you don't remove elements but select them. Be careful: if you don't make an explicit copy you get a "view" and possibly side-effects.

```
>>> a = np.ones((2,3))
>>> a
array([[1., 1., 1.],
       [1., 1., 1.]])
>>> x = a[:, 1]
>>> x
array([1., 1.])
>>> x[0] = 0
>>> x
array([0., 1.])
>>> a
array([[1., 0., 1.],
       [1., 1., 1.]])
```

#### PyQB

Monga

NumPy ndarr <sub>j</sub> ay <sup>Creation</sup>

> dexing ctorization ray operations

### Indexing is powerful

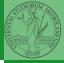

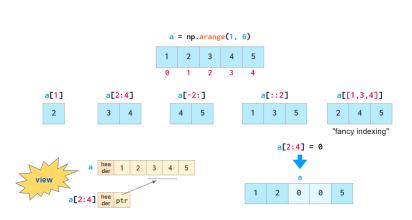

Picture from "NumPy Illustrated: The Visual Guide to NumPy", highly recommended

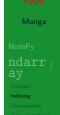

# Indexing is powerful

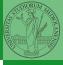

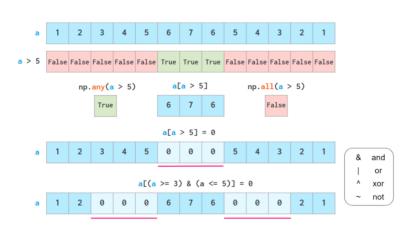

Picture from "NumPy Illustrated: The Visual Guide to NumPy", highly recommended

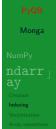

#### The highest power: vectorization

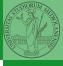

Most of the basic mathematical function are vectorized: no need for loops! This is both convenient and faster!

```
>>> a = np.array([1,2,3,4])

>>> a + 1

array([2, 3, 4, 5])

>>> a ** 2

array([ 1, 4, 9, 16])

>>> np.exp(a)

array([ 2.71828183, 7.3890561, 20.08553692,

$\rightarrow$ 54.59815003])
```

PyQB

Monga

NumPy ndarr j ay

Indexing Vectorization

rray operations

### Array operations

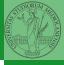

On arrays you have many "aggregate" operations.

```
>>> a
array([1, 2, 3, 4])
>>> a.sum()
10
>>> a.max()
4
>>> a.argmin()
0
>>> a.mean()
2.5
```

Remember to look at dir or the online documentation.

PyQB

Monga

l .... D .

ndarr

Indexing

Vectorization Array operations